# The philokalia package

Apostolos Syropoulos 366, 28th October Str. GR-671 00 Xanthi, HELLAS Email:asyropoulos@yahoo.com

2007/01/07

#### **Abstract**

This document describes the functionality of the philokalia package, which have been designed to ease the use of the Philokalia-Regular OpenType font with  $X_{\overline{d}}$   $\Delta T_{\rm EX}$ , as well as the OpenType features of the Philokalia-Regular font.

## **1 Introduction**

The philokalia package has been designed to ease the use of the Philokalia-Regular (henceforward it will specified simply as the font)  $OpenType$  font with  $X<sub>d</sub>EqFT<sub>E</sub>X$ . The package provides two options: global and local. When the package is used with the global option, which is the default option, the font is made the main font of the entire document, while when the package is used with the local option, it just provides the commands \textphlk and \phkl. The first command takes one argument which is typeset using the font. The second command makes the font the main font of current environment, local scope, or the rest of the document. The complete package provides the following  $X_{\mathcal{I}}$  LAT<sub>E</sub>X files:

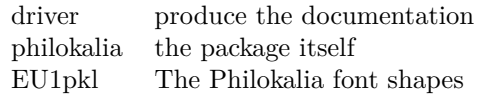

## **2 About The Font**

The font started as a project to digitize the typeface used to typeset the Philokalia books. For information regarding these books, the reader should visit either the following URL:

#### http://orthodoxwiki.org/Philokalia

or enter the word *philokalia* in the Amazon.com search box. The project was carried out by Apostolos Syropoulos and Ioannis Gamvets. Initially, the project was part of Ioannis Gamvetas's diploma thesis, but the resulting Opetype font is not part of this thesis work and it was developed by this author. The original thesis work was to develop Type 1 fonts and tools to typeset portions of the Philokalia books with Omega. Since, the original thesis work has not been completed yet (!), the idea of releasing an OpenType font emerged quite naturally. The font contains only Greek letters but it can be used to typeset any Greek text. However, since the shapes of the letters are not that obvious, here is a ``translation''-table:

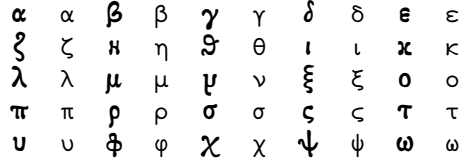

One of the interesting aspect of this font is that accents are placed *after* capital letters (see the sample below). Another interesting aspect of the font is the great number of ligatures it provides. In fact, it provides more than 40 *historical* ligatures plus two *contextual* ligatures. When typing κι and these letters are not part of a word, then one gets the  $\lambda$  symbol, which is the Greek ampersand. The same ligature can be obtained if we substiture *iota* with *iota with varia*. The table below shows all the ligatures provided by the font:

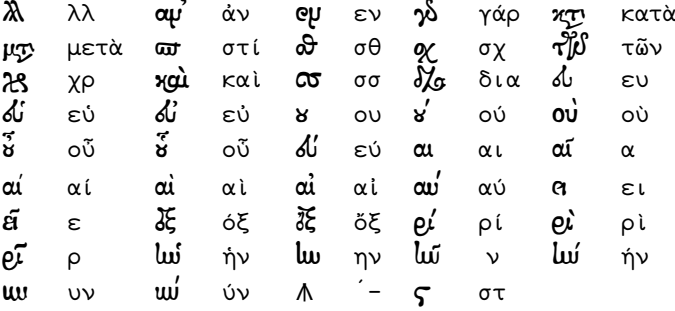

Notice that in order to get the  $\Lambda$  symbol one has to type a tonos and then a hyphen. This symbol has been used by the ancient Greek mathematician Diophantus to denote the minus sign. This symbol was not in the original Philokalia font, but it has been included here for reasons of completeness. Future releases of the font may contain some more mathematical symbols. In case, someone wants only to use this symbol, she can use the \dminus command.

These ligatures really honor content and most of them are really rare in the sense that are not used in modern Greek typography. We provide a short passage from Aristotle's treatise *The Poetics* typeset with the font so that readers can appreciate the beauty of these ligatures:

ι. Περί ποικτικῆς αὐτῆς τε και τρι ειδών αὐτῆς, ἥν τινα δωύαμιν ἕκας ομ έχα, και πώς δεί σιωίς αδαι τους μύθες εί μέλλα καλώς έξαμ ή ποίκσις, έτι δε έκ πόσων και ποίων έςι μορίων, όμοίως δε και περι τρί άλλων όσα της αυτής έςι μεθόδε, λέγωμεν αρξαμενοι κτι φύσιν πρώτον από Ū πρώτων.

Εποποιία δλ χαι ή της τραγωδίας ποίκσις έτι δε κωμωδία χαι ή διθυραμβοποικτική και της αὐλκτικῆς ή πλείς κι και κιθαρις ικῆς πάσαι τυγχάρισιν ∛σαι μιμήσας τὸ σωύολον· δζοφέρεσι δε αλλήλων τρισίν, Η γάρ τῷ εν έτέροις μιμείδα κλ τῷ ἕτερα κλ τῷ ἐτέρως και μλ τον αὐτον τρόπον.

Ωσπερ γάρ και γεώμασι και αγήμασι πολλά μιμούμται τιμες άπεικάζοντες (οἱ μὲν [20] διὰ τέχνης οἱ δὲ διὰ σƉηθείας), ἕτεροι δὲ διὰ τῆς φωνής, ούτω καν' ταίς εἰρκμέναις τέχναις ἄπασαι μὲν ποιοῦνται τλν μίμκσιν έν όυθμώ και λόγω και άρμονία, τε τοις δο Η χωρις Η μεμιγμένοις· οΐον άρμονία μέν και ρυθμώ περώμεναι μόνον ἥ τε αύλητική και ή κιθαρις ική κάν εϊ τινες [25] έτεραι τυγχαίνωσιν ώσαι τοιαύται την διώαμιν, οίον ή τρί συρίγγων, αὐτῷ δὲ τῷ ῥυθμῷ [μιμοῦνται] χωρις άρμονίας ἡ τρί ὀρχης ών (χαι γάρ ξτοι διά της οχηματιζομένων ουθμών μιμοῦνται χαι ἤθη ναι πάθη ναι πράξεις)·

### **3 The package philokalia**

The code of the philokalia package is really very simple. First, we specify what has to be done when the package is invoked with the corresponding option and then load some reuired packages.

```
1 (*philokalia)
2 \DeclareOption{global}{%
3 \renewcommand{\rmdefault}{plk}%
4 }
5 \DeclareOption{local}{%
6 \def\phkl{\fontfamily{plk}\selectfont}%
7 \newcommand{\textphlk}[1]{{\phkl #1}}%
8 }
9 \ExecuteOptions{global}
10 \ProcessOptions
11 \RequirePackage{fontspec}
12 \RequirePackage{xunicode}
13 \RequirePackage{xltxtra}
```
The command \dminus provides access to the glyph that represents Diophantus minus sign.

```
14 \def\dminus{{\fontfamily{plk}\selectfont\char"0185}}
15 \langle/philokalia\rangle
```
# **4 The Font Definition File**

Since there is only one font shape, there is not much work to do: we just need to specify the available font properties:

```
16 h∗EU1plki
17 \DeclareFontFamily{EU1}{plk}{}
18 \DeclareFontShape{EU1}{plk}{m}{n}%
19 {<-> "[Philokalia-Regular]/ICU:script=grek,+hlig,+clig:mapping=tex-text"}{
20 }
And here we define the default substitutions:
21 \DeclareFontShape{EU1}{plk}{m}{sl}{<-> ssub * plk/m/n}{}
22 \DeclareFontShape{EU1}{plk}{m}{it}{<-> ssub * plk/m/sl}{}
23 \DeclareFontShape{EU1}{plk}{m}{sc}{<-> ssub * plk/m/n}{}
24 \DeclareFontShape{EU1}{plk}{b}{n}{<-> ssub * plk/m/n}{}
```

```
25 \DeclareFontShape{EU1}{plk}{b}{sl}{<-> ssub * plk/m/n}{}
26 \DeclareFontShape{EU1}{plk}{b}{it}{<-> ssub * plk/m/n}{}
27 \DeclareFontShape{EU1}{plk}{bx}{n}{<-> ssub * plk/b/n}{}
28 \DeclareFontShape{EU1}{plk}{bx}{it}{<-> ssub * plk/b/sl}{}
```

```
29 \DeclareFontShape{EU1}{plk}{bx}{sl}{<-> ssub * plk/b/sl}{}
30 h/EU1plki
```
# **Acknowledgement**

Firts of all, I thank Ioannis Gamvetas for his collaboration back in the years 2002- 2003. Also, I would like to thank George Williams, the designer of FontForge, the free font-editor, for all his valuable help, Adam Twardoch for explaining to me how to implement the contextual ligature, and Dimitrios Philippou for his comments and suggestions. Last, but certainly not least, I thank my son for his help!